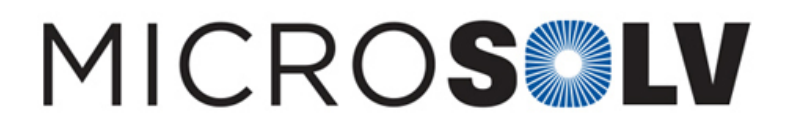

## How to determine concentration of an impurity in HPLC with the relative response factor RRF – How to

**The concentration can be calculated once you have values for the following two equations:**

**Response Factor** (RF) = Peak Area / Concentration

Relative **Response Factor** (RRF) = RFimpurity / RF**API**

You can use RRF and RF<sub>API</sub>to solve for RF<sub>impurity</sub>. Then you can use the measured peak area of the impurity to solve for its concentration.

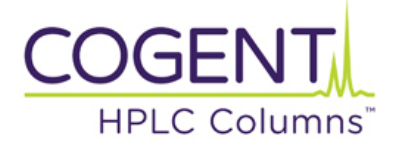

Printed from the Chrom Resource Center **MicroSolv Technology Corporation** 9158 Industrial Blvd. NE, Leland, NC 28451 tel. (732) 380-8900, fax (910) 769-9435 Email: customers@mtc-usa.com Website: www.mtc-usa.com Date: 07-03-2024